# الفصل الثالث النظام المحاسبي : الترحيل و الترصيد

**تعريف النظام المحاسبي:** 

هي خطة تمثل مجموعة من اإلجراءات والخطوات الخاصة بالجانب التطبيقي للمحاسبة والتي تساعد على إتمام الوظائف الرئيسية للمحاسبة في حصر وتسجيل وتصنيف وتلخيص نتائج العمليات المالية في شكل قوائم مالية بشكل يكفل تحقيق الأهداف التي تسعى إليها المحاسبة.

**الدورة المحاسبية** تتمثل في **التسجيل** اليومية **الترحيل والترصيد** في دفتر االستاذ و **التلخيص** ميزان المراجعة .

الشكل التالي يوضح خطوات الدورة المحاسبية

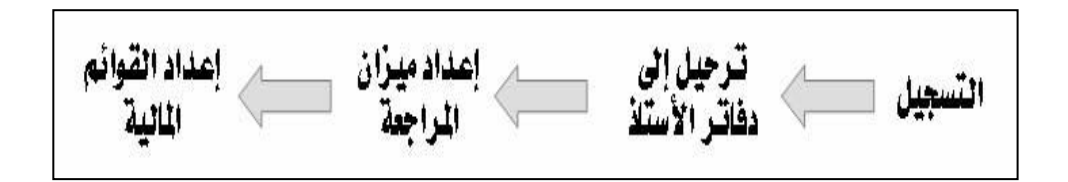

وقبل التسجيل بالدفاتر يجب ان تكون قادرا على تحديد أي الحسابات سوف يكون مدينا وايها سوف يكون دائنا حيث ولبيان ذلك فان الحسابات المدينة عندما نزيد يتم ادخالها بدفتر اليومية بالجانب المدين ( الايمن ) وبالعكس عندما نتقص يتم ادخالها في الجانب الدائن الايسر ويمكن 

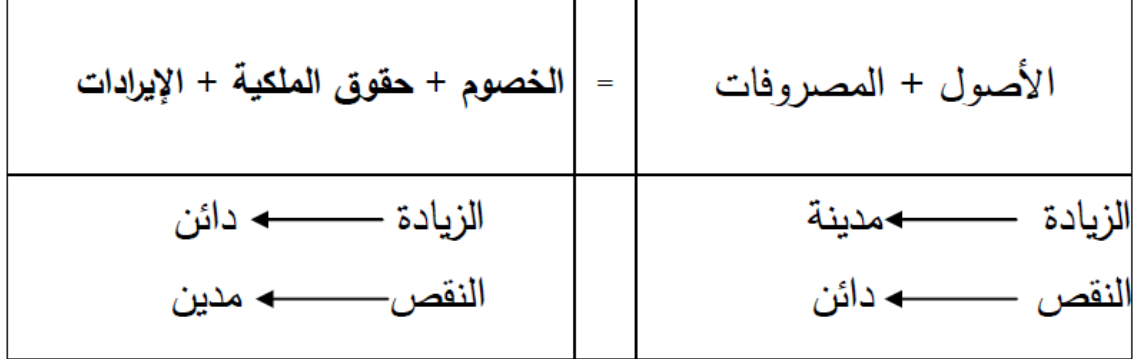

**مقومات النظام المحاسبي:**

- -1 المجموعة المستندية : وهي المستندات التي تؤيد صحة العمليات المالية التي حدثت في المنشأة مثل الشيكات ، فواتير البيع والشراء ، االيصاالت
	- -2 المجموعة الدفترية : دفتر يومية ودفتر االستاذ
	- -3 مجموعة القوائم المالية : قائمة الدخل وقائمة التدفقات النقدية وقائمة المركز المالي

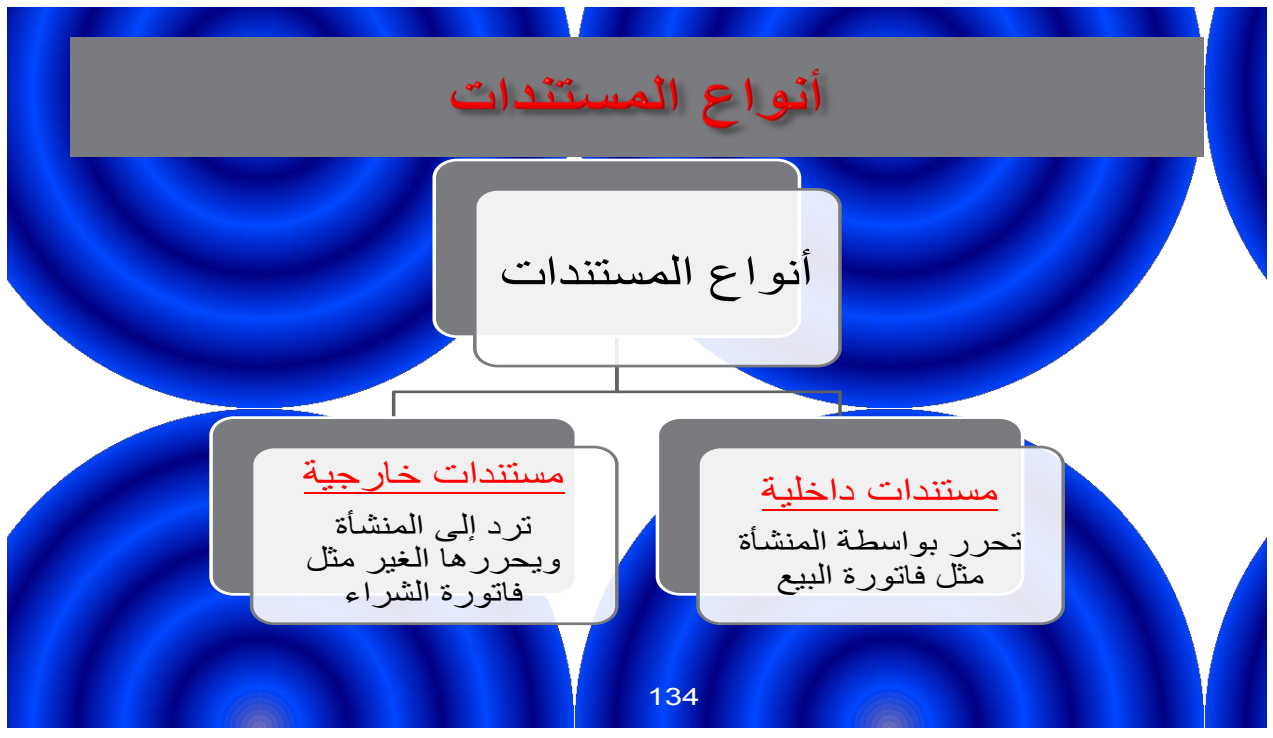

#### أولا :تسجيل العمليات المالية بدفتر اليومية

في الواقع إن استخدام معادلة الميزانية لتسجيل العمليات المالية هو أمر غير عملي وتم استخدام ذلك لأغراض التعليم حتى يسهل فهم الأثر المزدوج للعمليات المالية. وفي هذا الجزء سوف نقوم بانجاز العمل المحاسبي بالتسلسل المنطقي والسليم وهو كما يلي:

#### **التسجيل بدفتر اليومية**

وهو الدفتر الذي تقيد فيه العمليات المالية للمنشأة وفقا لقاعدة القيد المزدوج أولا بأول حسب تسلسل تاريخ حدوثها. ويتم التسجيل في دفاتر اليومية وفقا للخطوات التالية:

#### -1 كتابة التاريخ.

- -2 كتابة اسم الحساب المدين في خانة البيان على السطر األول من القيد )في قصى اليمين( مع المبلغ.
- 3- كتابة اسم الحساب الدائن في خانة البيان على السطر الثاني من القيد (في أقصى اليسار ) مع المبلغ.
	- -4 إعطاء شرح مختصر لكل عملية بعد كل قيد.
	- -5 ترك سطر دون كتابة بعد كل قيد لتحقيق استقالل ووضوح كل قيد عن غيره من القيود.
		- -6 التأكد من تساوي المبالغ المدينة مع المبالغ الدائنة.

يتكون دفتر اليومية من خانتين للمبالغ المدينة والدائنة تسجل فيها المبالغ الخاصة بالحسابات التي تأثَّرت وسبق الإشارة إلى أن مدين ودائن تشير إلى جانبي معادلة الميزانية.

وكل قيد محاسبي لابد أن يؤثر على حسابين على الأقل حساب أو أكثر مدين وحساب أو أكثر دائن ولابد أن تكون قيم المبالغ المسجلة في الجانب المدين من كل عملية تساوي مجموع القيم المسجلة في الجانب الدائن.

نترك خانة خالية للخطوة التالية وهي خطوة الترحيل حيث يكتب رقم صفحة الأستاذ عند اتمام عملية الترحيل

الخانــة الثالثــة يكتـب فيهـا أسـماء الحسـابات التــى تـأثرت ونبـدأ بالحسـابات المـدين فيكتـب اسـم الحساب في أقصبي الجانب المدين ثم أسماء الحسابات التي تكون دائنة معل ضرورة ترك مسافة بنحو لاسنتيمتر عند تسجيل الحسابات الدائنة بعد الانتهاء من إدخال الحسابات المدينة والدائنة للقيد يتم كتابـة شرح مختصـر للقيد المحاسبي ويجب ملاحظـة عدم ترك أي اسطر بدون كتابـة بدفتر اليوميـة إلا سطر واحد بـين كل قيد وأخـر ،فـي خانـة التـاريخ يكتب تـاريخ اليـوم والشـهر والسنة في القيد الأول بالصفحة باقي القيود يكتب بها تاريخ اليوم فقط إلا في حالة بداية التسجيل بشهر جديد في بنفس الصفحة فيعاد كتابة اليوم والشهر

وسوف نقوم بتسجيل العمليات الخاصة بمنشاة احمد بدفتر اليومية وهي نفس العمليات السابق استدام معادلة الميزانية في تسجيلها.

فَيِمـا يلـى بعـض العمليـات الخاصــة بمنشــاة احمـد الفرديــة والتــى بـدأت نشــاطـها فــى ١/١/ ٢٩ ٤ ١ هـ في مجال صيانـه المباني:

- في ١٤٢٩/١/١ ه استثمر احمد ٥٠٠٠٠ ربال في منشأته الخاصة ونشاطها صيانة المباني والعقارات وأودع المبلغ بالحساب الجاري للمنشاة بالبنك.
- فـي ١/٢ حصـل علـي قـرِض مـن بنـك التسـليف ب ١٢٠٠٠٠ رال وأضـيف إلـي الحساب الجاري يسدد بعد خمس سنوات
	- في ١/٣ قام بسحب مبلغ ٢٥٠٠٠ ربال أودعها بخزينة المنشاة
		- في ١/٤ قام بشراء أثاث بمبلغ ٣٠٠٠٠ ربال بشيك
- في ١/٥ قـام بشـراء سـيارة مـن مؤسسـة الحمرانـي لاسـتخدمها فـي النشـاط بمبلـغ ٦٠٠٠٠ ريال سدد ٤٠٠٠٠ بشيك والباقبي بالأجل بعد ٦ شهور
	- في ١/٦ سند الإيجار بمبلغ ٥٠٠٠ رول نقدا
	- في ١/٢٨ سددت الأجور عن الشهر ٢٠٠٠٠ رال بشيك
	- في ١/٢٩ سددت فاتورة الكهرباء والاتصالات ٢٠٠٠ ربال نقدا
		- في 15/ ابلغت الإيرادات المحصلة بشيك • • ٤ روق.

المطلوب

١ - تَسجيل العمليات السابقة بدفتر اليومية ؟

ا**لعملية الأولى** هي سداد احمد حصنه في رأس المال بإيداعها بحساب المنشاة في البنك – الحسابات التي تأثَّرت هي زيادة في حساب البنك وتسجل في الجانب المدين وكذلك زيادة في حساب رأس مال احمد وتسجل في الجانب الدائن ا**لعملية الثانية** هي حصول المنشاة على قرض من بنك التسليف ويترتب على ذلك –زيادة رصيد النقدية بالبنك بقيمة القرض الذي أودعه البنك بحساب المنشاة ويكون مدين لأنه أصل وزيادة في الخصوم طويلة الأجل بسبب القرض ويسجل دائن. ا**لعملية الثالثة** هي سحب مبلغ من البنك وإيداعه خزينة المنشاة ويترتب علي ذلك -زيادة رصيد النقدية بالصندوق احد حسابات الأصول المتداولة ويكون مدين ونقص

في أصل أخر هو النقدية بالبنك ويكون دائن . ا**لعملية الرابعة** هي شراء أثاث وسداد القيمة بشيك ويترتب على ذلك – الحسابات التي تأثَّرت هي زيادة في حساب الأثاث أصل ثابت وتسجل في الجانب المدين ونقص في حساب أصل آخر وهو النقدية بالبنك وتسجل في الجانب الدائن. العملية الخامسة هي شراء سيارة وسداد جزء من القيمة بشيك والباقي بالأجل ويترتب على ذللك – الحسابات التي تـأثرت هي زيـادة فـي حسـاب السـبارات أصـل ثابـت وتسـجل فـي الجانب المدين ونقص في حساب أصل آخر وهو النقدية بالبنك وتسجل في الجانب الدائن كذلك زيادة في احد حسابات الخصوم وهو حساب الدائنون وتسجل دائنة. ا**لعملية السادسة** هي سداد مصرف الإيجار الشهري

– الحسابات التي تأثرت هي زيادة في حساب مصرف الإيجار وتسجل في الجانب المدين ونقص في حساب أصل آخر وهو النقدية بالبنك وتسجل في الجانب الدائن.

ا**لعملية السابعة** هي سداد مصرف الكهرباء الشهري – الحسابات التي تأثَّرت هي زيادة في حساب مصرف الكهرباء وتسجل في الجانب المدين ونقص في حساب أصل أخر وهو النقدية بالصندوق وتسجل في الجانب الدائن.

ا**لعملية الثامنة** هي سداد مصرف الأجور الشهرية – الحسابات التي تأثرت هي زيادة في حساب مصرف الأجور وتسجل في الجانب المدين ونقص في حساب أصل آخر وهو النقدية بالبنك وتسجل في الجانب الدائن. ا**لعملية التاسعة** هي تحصيل إيرادات بشيك – الحسابات التي تأثَّرت هي زيادة في حساب الإيراد وتسجل في الجانب الدائن زيادة

في حساب أصل آخر وهو النقدية بالبنك وتسجل في الجانب المدين.

التسجيل في اليومية

| تاريخ<br>القيد | اسم الحساب وشرح القيد             | صفحة<br>الأستاذ | دائن           | مدين             |
|----------------|-----------------------------------|-----------------|----------------|------------------|
| $\frac{1}{2}$  | من حـ / البنك                     |                 |                | $\circ \cdots$   |
| 1889           | إلى ھ / رأس المال                 |                 | $\circ \cdots$ |                  |
|                | إيداع رأس المال بالبنك            |                 |                |                  |
| ۲              | من حـ / البنك                     |                 |                | 11               |
|                | إلى حـ / فرض البنك                |                 | 11             |                  |
|                | الحصول على قرض من البنك           |                 |                |                  |
| ۳              | من حـ / الخزينة                   |                 |                | $Y \circ \cdots$ |
|                | إلى حـ / نقدية بالبنك             |                 | 70             |                  |
|                | إيداع مبلغ بالخزينة سحبا من البنك |                 |                |                  |
| ٤              | من حـ / الأثاث                    |                 |                | ۲.               |
|                | إلى حـ / نقدية بالبنك             |                 | <b>T</b>       |                  |
|                | إيداع مبلغ بالخزينة سحبا من البنك |                 |                |                  |

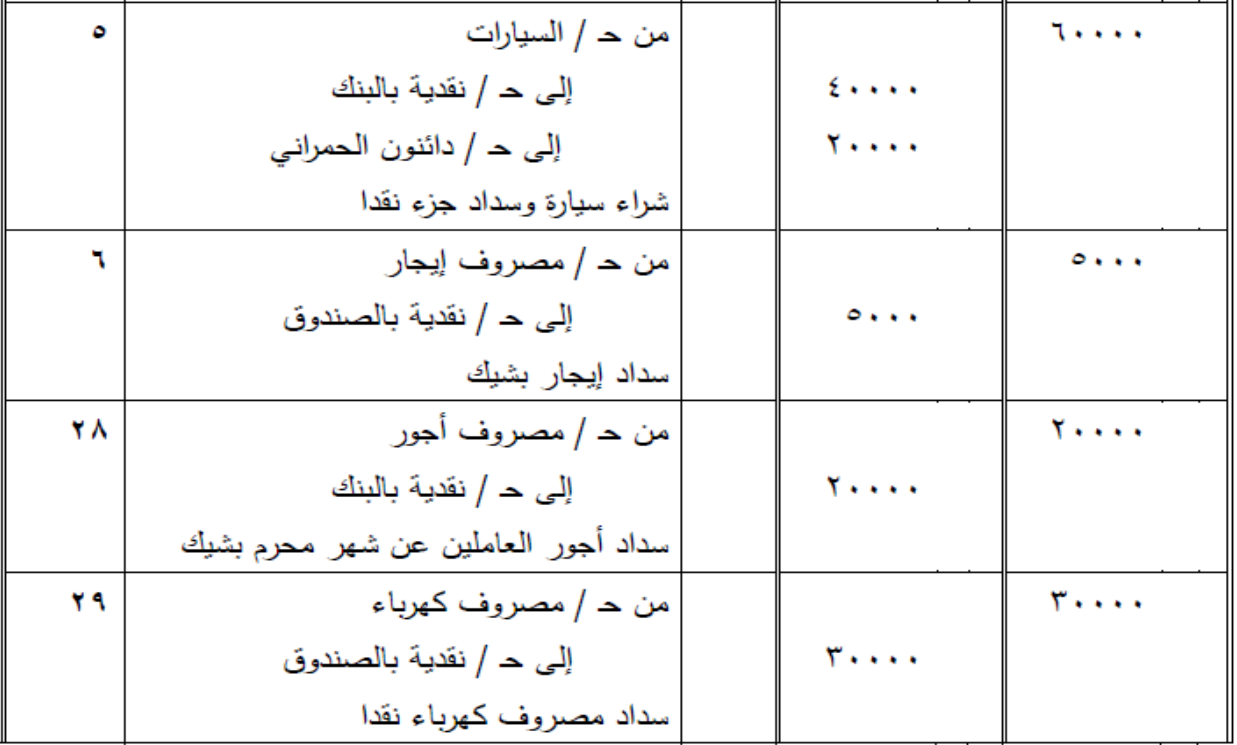

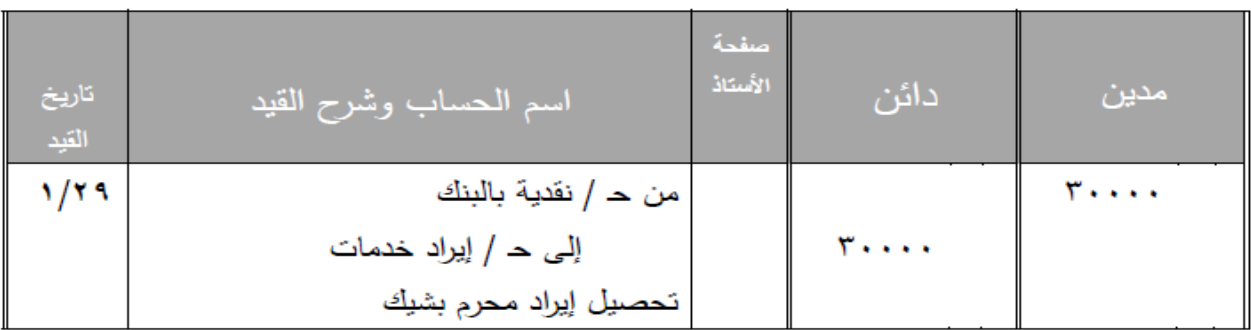

### بعد الانتهاء من التسجيل في دفتر اليومية يلاحظ ما يلي

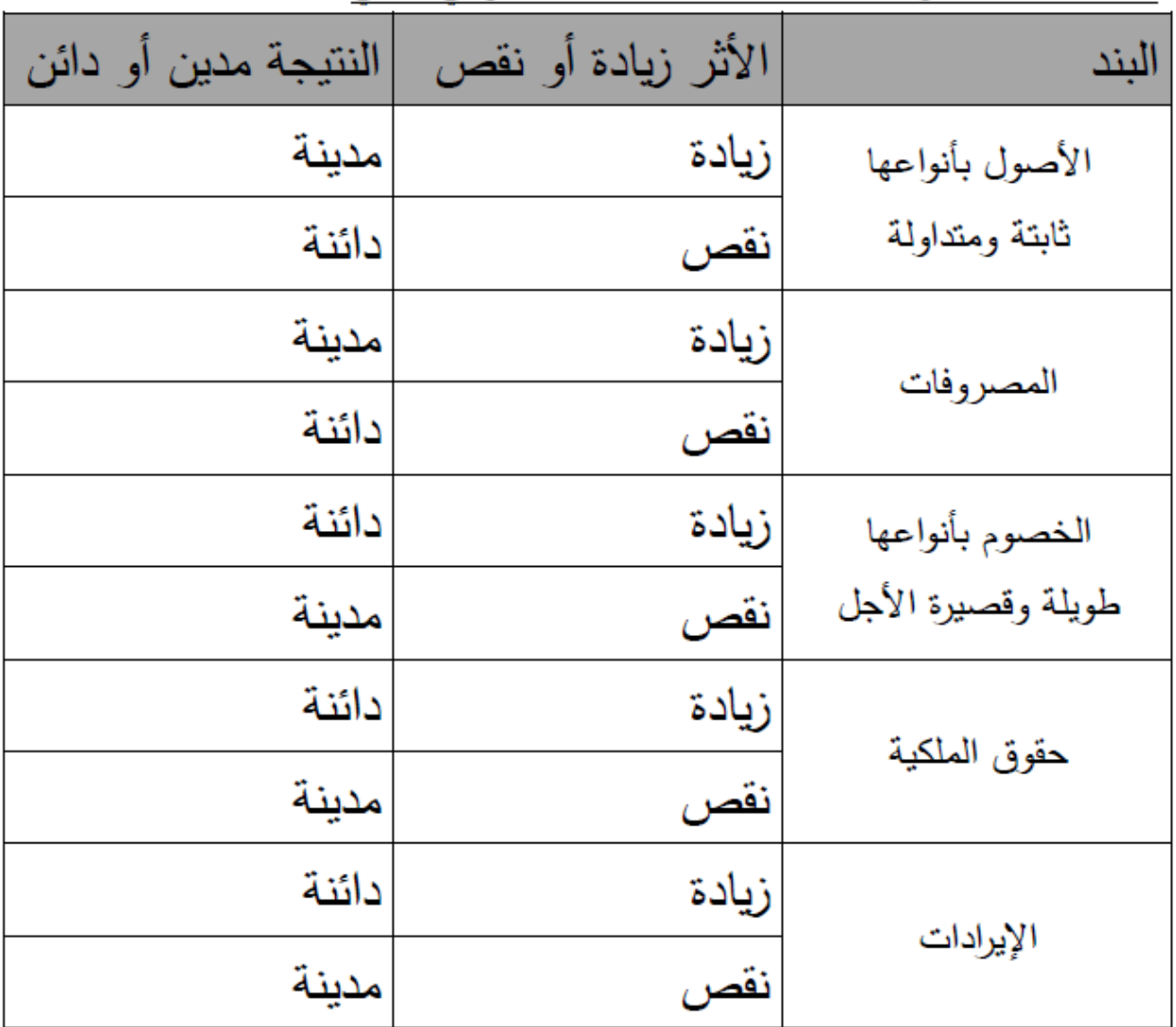

1- عند تحديد الطرف المدين والدائن من كل حساب يراعي ما يل<u>ي</u>

## ويمكن تلخيص الجدول السابق ليكون كالتالي

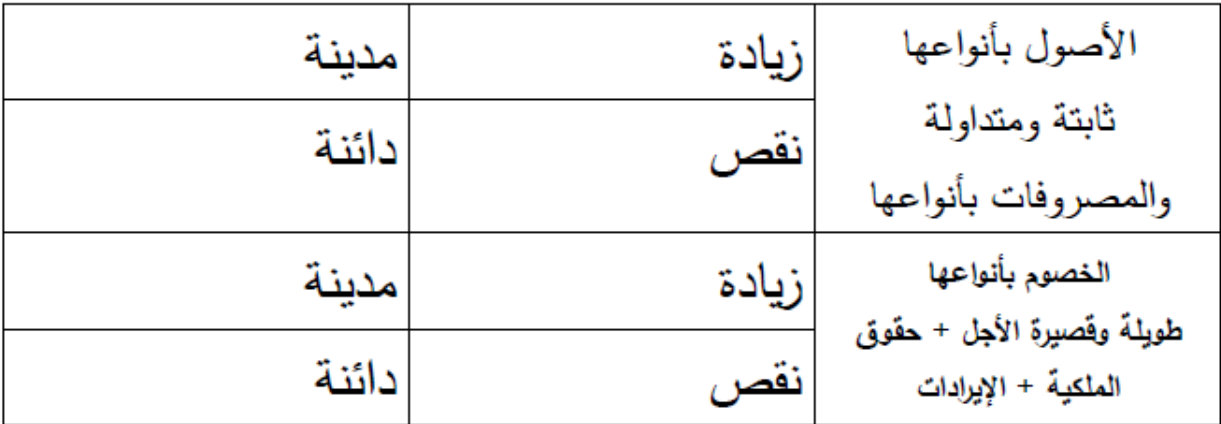

٢ – المبالغ المسجلة في الطرف المدين لابد أن تساوي المسجلة في الطرف الدائن وذلك بالنسبة لكل قيد على حدة أو لكل القيود التي تم إدخالها إلى اليومية. ٣- تم استبدال إشارات ( - ) سالب و ( + ) بمدين ودائن وليس معنى هذا ان مدين زيادة ودائن نقس ولكن معناها الطرف المدين من معادلة الميزانية او الطرف الدائن منها.

٤ – القيد الخـاص بشـراء السـيارة يتكـون مـن حسـاب واحـد فـي الطـرف المـدين هـو السيارات وحسابين في الطرف الدائن ويطلق علية قيد مركب Compound entry والقيد المركب يكون احد أطرافة حسابين أو أكثر أما باقي القيود فصبي قيود بسيطة Simple entry لأنها نتكون من حساب واحد مدين وحساب واحد دائن.

عملية الترجيل في دفتر أستاذ هي عملية نقل لما سبق تسجيله باليومية إلى دفتر الأستاذ وبالتالي فان قيود اليومية هي مصدر البيانات التي تظهر في الأستاذ ويتم ذلك كما يلي:

- يتم تحديد الحساب الموجود في الطرف المدين من قيد اليومية وتحديد الصفحة الخاصـة بـه فـي دفتر الأستاذ ويتم نقل المبلـغ الخـاص بـه إلـى الجانب المدين وفي خانة البيان يكتب اسم الحساب المقابل وهو الحساب الذي أصبح دائن بنفس القيد ثم يكتب صفحة رقم الأستاذ لتسهيل أعمال المراجعة فيما بعد
- بالنسبة للطرف الدائن من نفس القيد يكرر الشيء نفسه فيتم ترحيل المبلغ المسجل في اليومية الى دفتر الأستاذ وكتابه اسم الحساب الموجود في الطرف المدين ويكتب مذكورين إذا كان هناك أكثر من حساب مدين

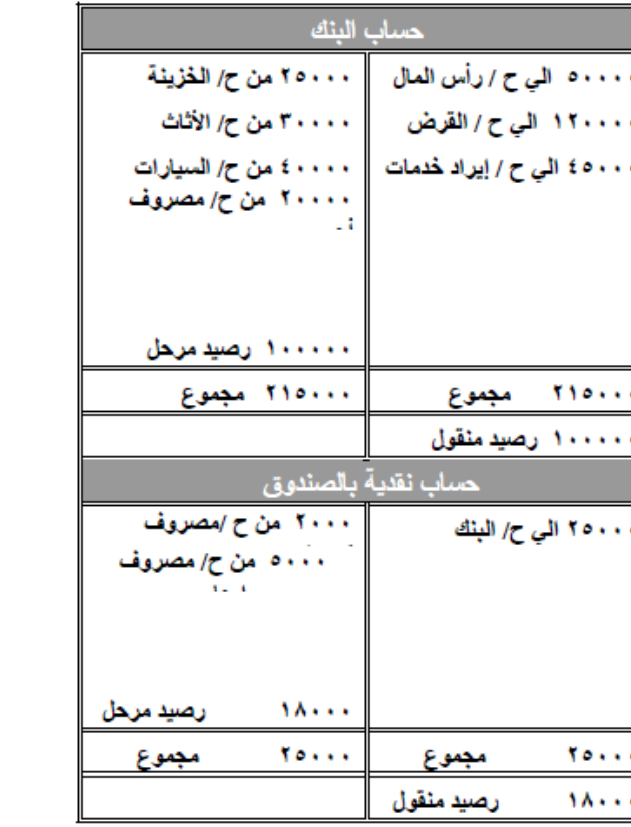

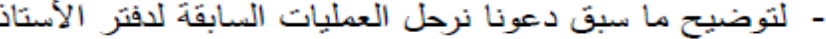

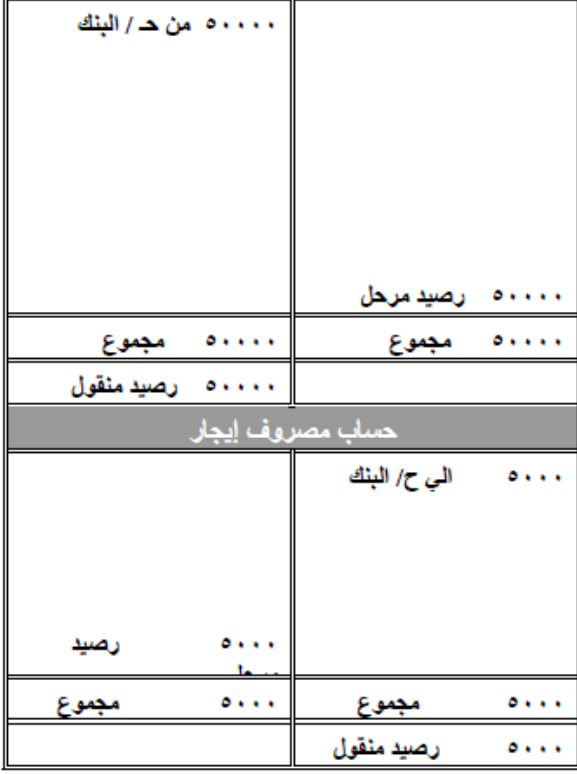

حساب رأس مال احمد

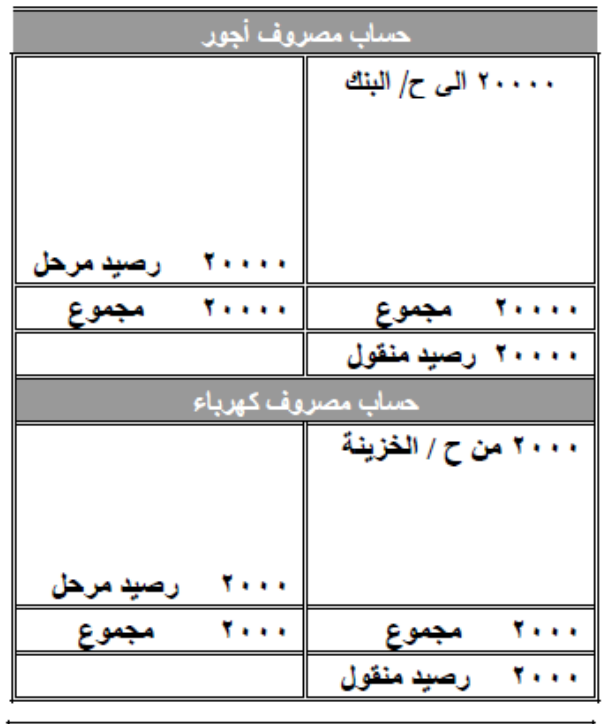

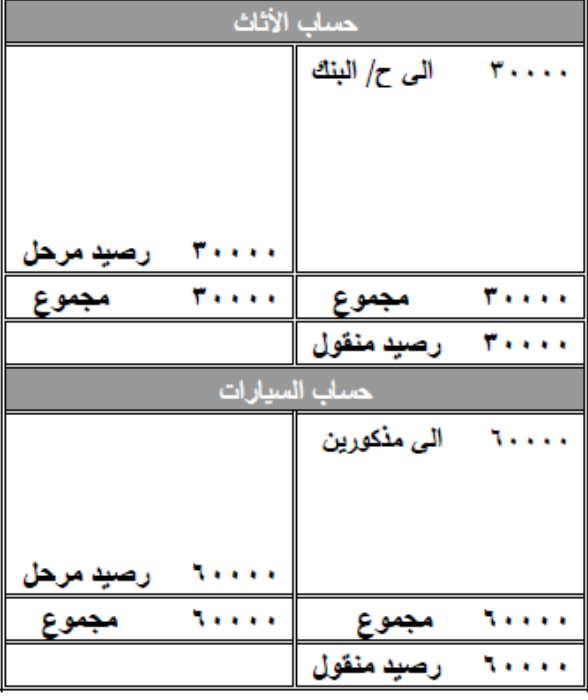

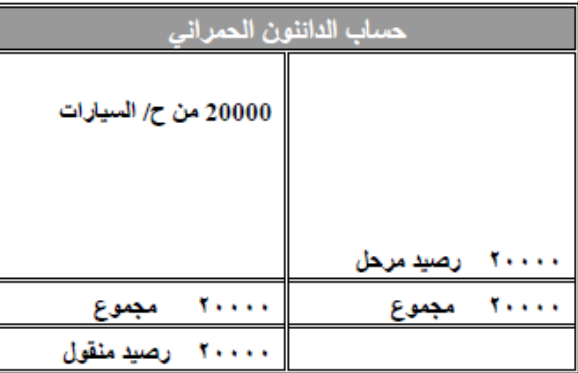

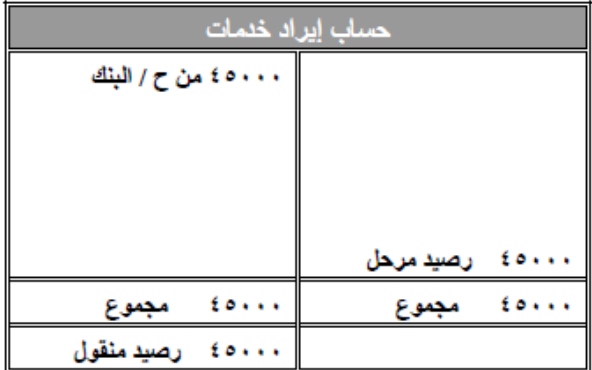

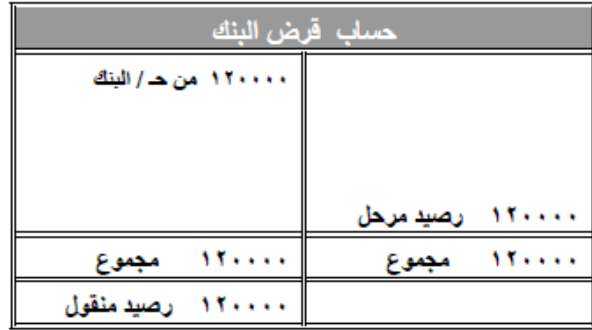

# ثالثا: استخراج أرصدة الحسابات

يقصد بترصيد الحسابات استخراج الفرق بين جانبي الحساب الجانب الأيمن (المدين ) والجانب الأيسر (الدائن ) وهو عملية تلخيص لجملة المبالغ المدينـة والدائن وبيـان الرصـيد النهـائـي للحساب هل هو مدين أم دائن ويكون رصيد الحساب مدين إذا كان مجموع المبالغ المدينة اكبر من مجموع المبالغ الدائنة وبالعكس يكون الرصيد دائن إذا كان مجموع المبالغ الدائنة اكبر من المدين ويكون رصيده صفر إذا تساوت المبالغ المدينة مع الدائنة.

ولتوضيح ذلك نري كيف تم ترصيد حساب النقدية بالبنك لمنشاة احمد

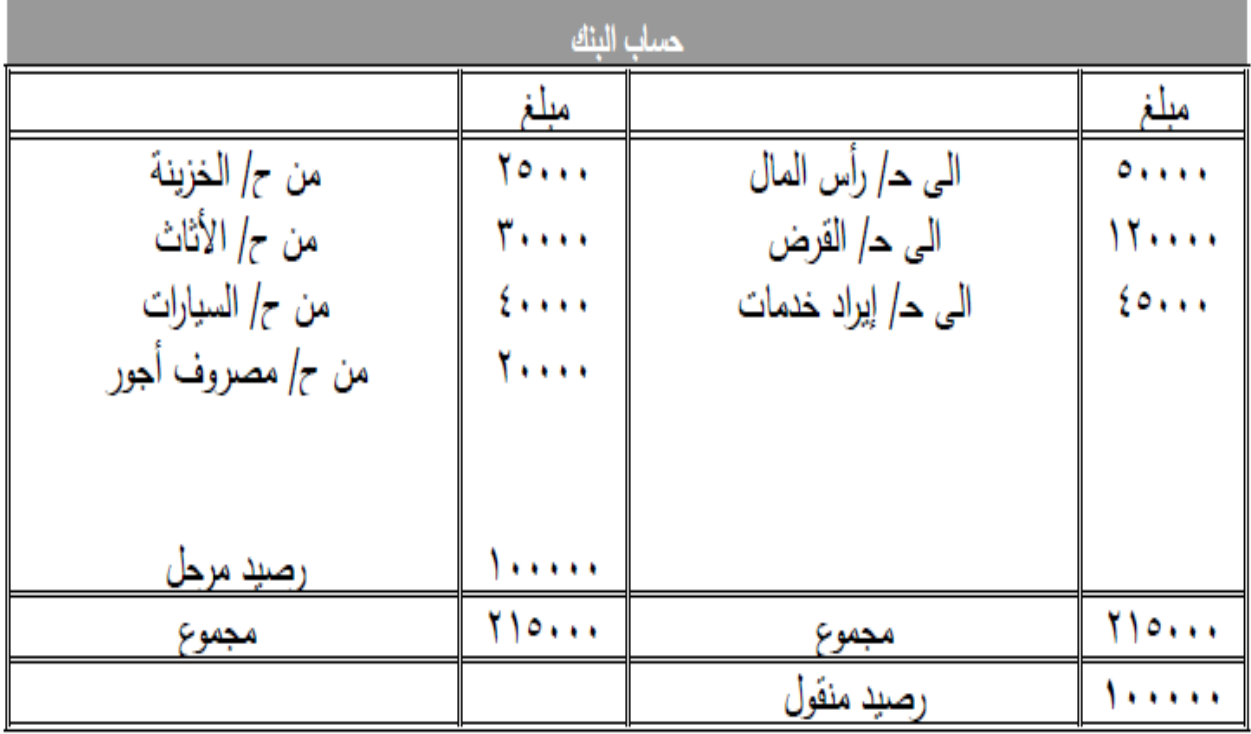

خطوات ترصيد الحساب ١– جمع الجانبين المدين و الدائن مجموع المدين ٢١٥٠٠٠ ربال و مجموع الدائن  $J_1$ ,  $\bigwedge$   $\circ$   $\cdots$ ٢ – كتابة المجموع الأكبر ۖ في الجانبين المدين والدائن ٣– استخراج الفرق المتمم للجانب الدائن وهو ١٠٠٠٠٠ ربال وكتابته قبل ( فوق ) المجموع باسم رصيد مرحل ٤ – كتابة رصيد الحساب أسفل خانة المجموع في الجانب المدين ٥– تكرار نفس الشيء مع باقي الحسابات.

**بعض التعريفات الخاصة باستخدام دفتر األستاذ:**

- **الترحيل:**هو نقل القيود من دفتر اليومية العامة إلى دفتر األستاذ العام.
- **رصيد الحساب:** هو الفرق بين مجمو قيم العمليات في الجانب المدين ومجمو قيم العمليات في الجانب الدائن من الحساب، والرصيد هو الجانب المتمم للجانب الأقل سواء الجانب المدين أو الدائن. (يظهر في الجانب الأقل من الحساب ويطلق عليه رصيد مرحل، ثم ينقل إلى الجانب الآخر من الحساب في بداية الفترة المالية التالية ويطلق عليه رصيد منقول(
	- **رصيد مدين:** يكون رصيد الحساب مدين إذا كان مجمو الجانب المدين < من مجمو الجانب الدائن.
	- **رصيد دائن:** يكون رصيد الحساب دائن إذا كان مجمو الجانب الدائن < من مجمو الجانب المدين.
- **الحساب بدون رصيد:** يكون الحساب بدون رصيد إذا كان مجمو الجانب المدين = مجمو الجانب الدائن ويسمى في هذه الحالة بالحساب المقفل، ما الحسابات التي لها رصيد فتسمى حسابات مفتوحة.
	- **الحسابات ذات الطبيعة المدينة:** مثل حـ/ األصول والمصروفات والمسحوبات تكون رصدتها مدينة.
		- **الحسابات ذات الطبيعة الدائنة:** مثل حـ/الخصوم وحقوق الملكية واإليرادات تكون رصدتها دائنة.

## **رابعا : اعداد ميزان المراجعة**

يوجد طريقتان إلعداد ميزان المراجعة:

**ميزان المراجعة بالمجاميع:** كشف و قائمة بمجاميع الجانب المدين ومجاميع الجانب الدائن لكل حساب من الحسابات المفتوحة في دفتر األستاذ.

**ميزان المراجعة باألرصدة:** كشف و قائمة باألرصدة المدينة واألرصدة الدائنة لكل حساب من الحسابات المفتوحة في دفتر الأستاذ.

يعتبر ميزان المراجعـة خطـوة تمـهيديـة لإعداد القـوائم الماليـة ووسـيلـة للتأكد مـن صـحـة عمليـات الترجيل من اليومية الى الأستاذ ومؤشر على صحة عملية الترصيد وتوازن ميزان المراجعة لا يعطي دليل مطلق على صحة الأرصدة من الناحية المحاسبية حيث الخطاء التوجيه المحاسبي لا يكتشفها ميزان المراجعة فضلا عن عدم قدرته على اكتشاف الأخطاء المتكافئة التي لا تؤثر علـى تـوازن الميـزان ولا يـعتبـر\_ميـزان المراجعــة مـن القـوائم الماليــة الإلزاميــة فــلا تلـزم الأنظمــة السعودية الشركات بإعداد ميزان مراجعة ولكن يقوم المحاسب بإعداده للتحقق من صحة عملية الترجيل والترصيد وهو قائمة يعدها المحاسب خارج المجموعة الدفترية .

وتتمثّل الأخطاء التي تحدث وتؤثّر على توازن ميزان المراجعة فيما يلي:

١ – عدم ترجيل طرف من طرفي قيد أو أكثر " سواء الجانب المدين أو الدائن كله أو جزءٍ منه. ٢ – الخطأ في ترجيل قيمة الحركة لحساب أو أكثر "على سبيل المثال قد تكون الحركة العملية بمبلغ ٨٩ ترحل بمبلغ ٩٨ أو عملية بمبلغ ٦٠٠٠ ترحل بمبلغ ٦٠٠ وعدم توازن الميزان يسمح للمحاسب باكتشاف تلك الاخطاء وترصيدها.

٣– خطأ في ترجيل حركة حساب أو أكثر للجانب الصحيح بحساب الأستاذ المختص "بمعنى أنه على سبيل المثال بدلا من تسجيل القيمة في الجانب المدين لحساب الأستاذ يتم تسجيلها في

بدا

### خامسا : اكتشاف الأخطاء المتكافئة وغير الحسابية

في البداية نحب أن نوضح المقصود بالأخطاء المتكافئة وهي الأخطاء التي تحدث بطريقة مزدوجة فيحدث تأثير متساوي على ميزان المراجعة وبالتالي لا يؤثر على توازن الميزان فعلى سببل المثال

شراء أثاث بمبلغ ١٠٠٠٠ ريال بالأجل وعند إثبات العملية تم إثباتها في الجانبين ب ١٠٠٠ ريال فهذا الخطأ لن يؤثِّر على توازن ميزان المراجعة ويعتبر ِ هذا مثال على الخطأ المتكافئ أو أن يكون هناك خطا في توجيه القيد بتسجيله باعتباره وسائل نقل مثلا بدلا من أثاث.

وهنا يثَّار سؤال هام ، كيف يتم اكتشاف هذه الأخطاء ؟

يعتمد اكتشاف هذه الأخطاء على خبرة المحاسب حيث يقوم بمراجعة مراحل العملية المحاسبية من إجراء القيد إلى الترحيل والتسجيل بحسابات الأستاذ ثم الترصيد واعداد ميزان المراجعة ثم بعد ذلك يقوم بعمل نظرة فاحصة انتقاديه لأرصدة الحسابات واجراء المقارنات ومن هذه المقارنات ومن خبرته في هذا المجال يكتشف أغلب هذه الأخطاء " من الممكن أن لا يتم اكتشاف بعض الأخطاء من عملية المراجعة حيث أنه عادة لا يتم مراجعة العمليات بنسبة ١٠٠ % وانما يتم أخذ عينة "

الشكل التالي يوضح الدورة المحاسبية

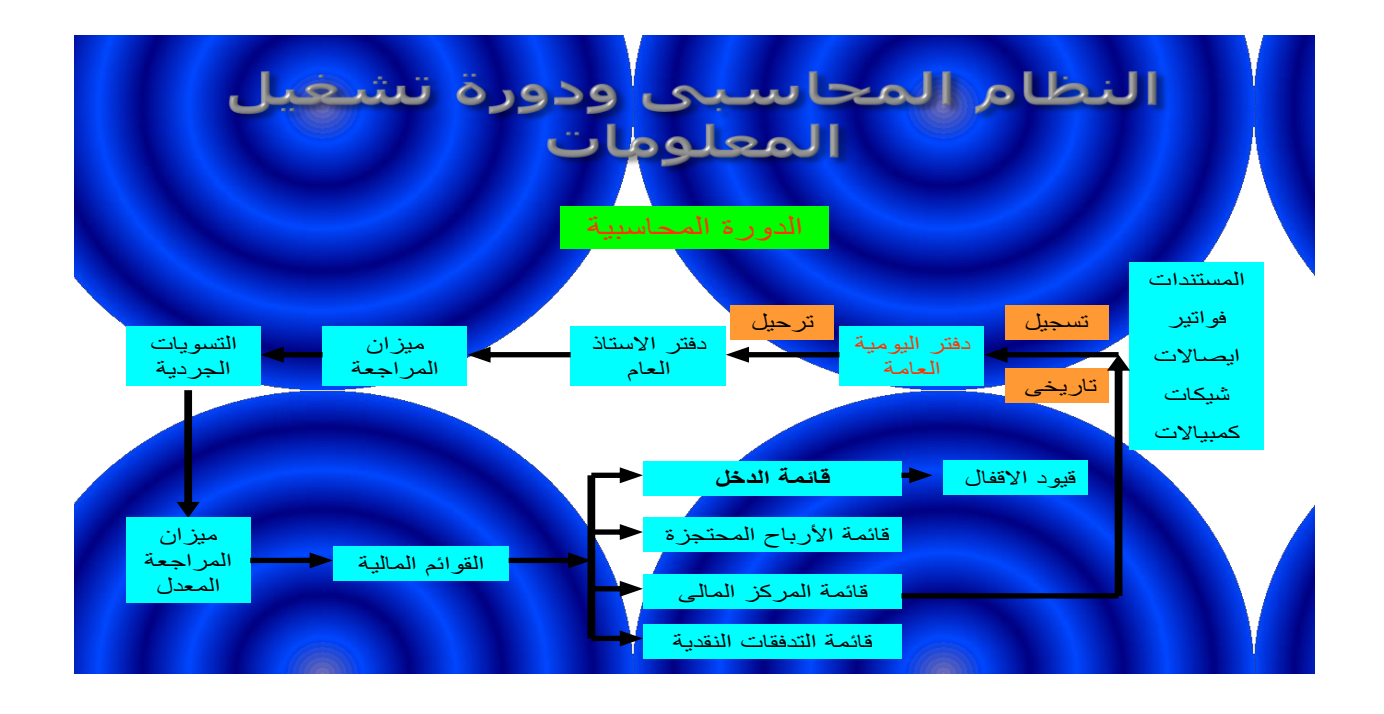

**بعض المصطلحات المحاسبية**

- .1 **الحساب** هو عبارة عن وسيلة لتبويب وتجميع المعليات المتعلقة ببند معين، ويحتوي على جانبين على شكل حرف ( T ) حيث يمثل الجانب الأيمن الطرف المدين، ويمثل الجانب الأيسر الطرف الدائن<sub>.</sub>
- .2 **دفتر اليومية ألعامة** عبارة عن سجل تاريخي لجميع عمليات المنشأة حسب ترتيب حدوثها، ويتم القيد فيه وفقا لطريقة القيد المزدوج، فيكون من الضروري أن يتساوى مجموع الطرف المدين مع الطرف الدائن لقيد كل علمية، ويطلق على العمليات المثبتة به (قيود اليومية).
- .3 **دفتر األستاذ العام:** عبارة عن الدفتر الذي يتولى تبويب العمليات المتعلقة بالحسابات التي يضمها النظام المحاسبي للمنشأة، ويحتوي على كافة حسابات الأصول والالتزامات وحقوق الملكية والمصروفات واإليرادات، ويتم الترحيل إليه يوميا من واقع دفتر اليومية العامة.
	- .4 **دليل الحسابات :** عبارة عن خريطة للحسابات المستخدمة بالمنشأة.
- 5 . **طريقة القيد المزدوج:** تقتضي هذه الطريقة بتسجيل كل معاملة مالية في طرفين مختلفين أحدهما مدين والآخر دائن، وفي حسابين (أو أكثر) مختلفين.
- .6 **الرصيد:** عبارة عن الفرق بين مجمو الجانب المدين ومجمو الجانب الدائن لكل حساب، ويتوقف على طبيعة الحسابات، فأرصدة حسابات الأصول والمصروفات والمسحوبات دائما مدينة، وأرصدة

حسابات الالتزامات و رأس المال، والإيرادات دائما دائنة، ويقصد بعملية (الترصيد) استخراج الرصيد.

- .7 **الترحيل:** يقصد به نقل القيود السابق تسجيلها بدفتر اليومية العامة يوما بيوم و وال بأول إلى الحسابات الخاصة بها بدفتر الأستاذ العام.
- .8 **المستندات:** وهي تعد المصدر الرئيسي للقيد في الدفاتر المحاسبية، كما نها تعتبر دليل اإلثبات على قيام المنشأة بعملية ما، وذلك مثل الفواتير والإيصالات والشيكات والكمبيالات وكشف حساب البنك وفواتير الكهرباء والهاتف والفاكس والمياه وغيرها.
- .9 **الدورة المحاسبية:** و تمثل الدورة التي تتم على المستندات الدالة على قيام المنشأة بعملية مالية في الدفاتر المحاسبية المختلفة بدءا بالتسجيل في دفتر اليومية العامة، يليه الترحيل مباشرة إلى دفتر األستاذ العام، ثم إعداد ميزان المراجعة، وتنتهي الدورة بإعداد القوائم المالية.